#### Database Systems CSE 414

#### Lecture 12-13: JSON and SQL++ (mostly not in textbook)

CSE 414 - Fall 2017 1

# NoSQL (cont)

# JSON (cont.)

#### JSON Semantics: a Tree !

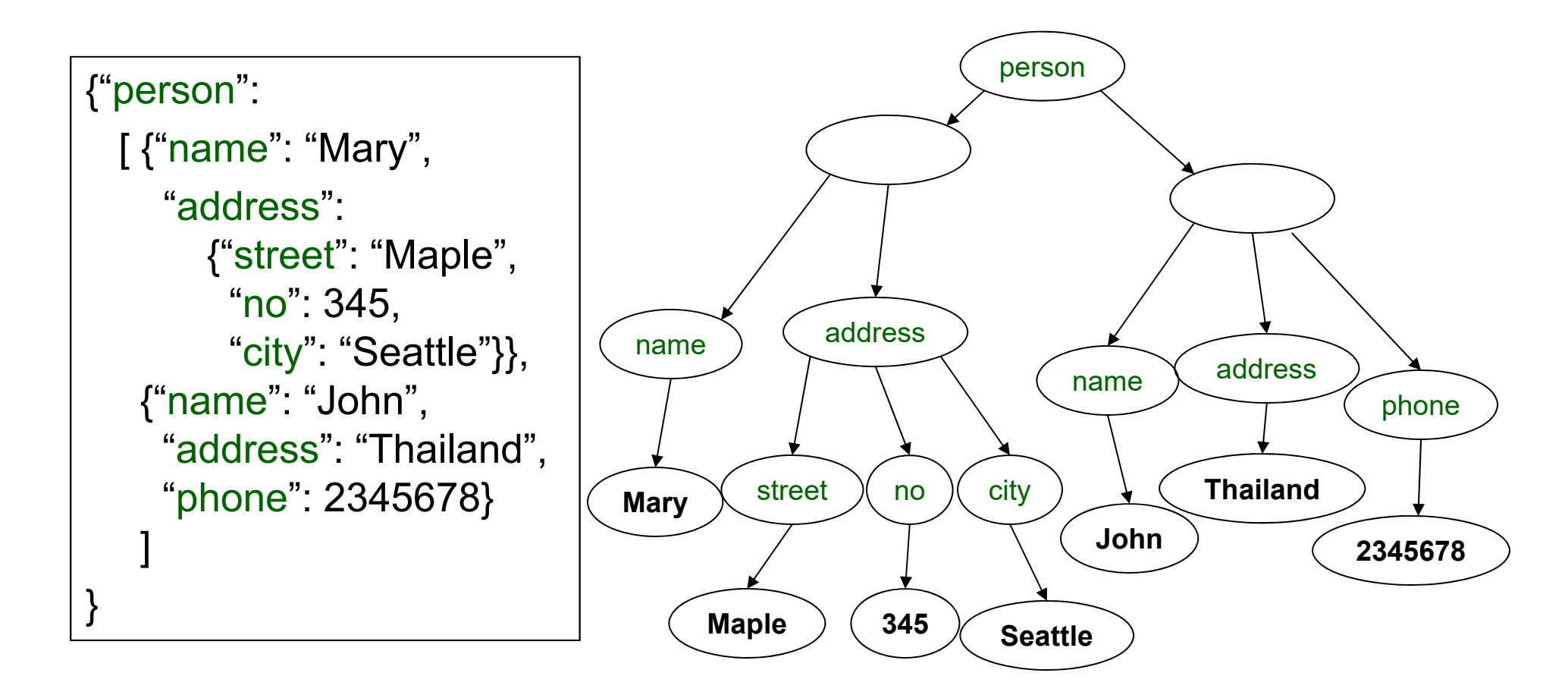

CSE 414 - Fall 2017

## JSON Data

- JSON is self-describing
- Schema elements become part of the data
	- Relational schema: person(name, phone)
	- In JSON "person", "name", "phone" are part of the data, and are repeated many times
- Consequence: JSON is much more flexible
- JSON = semi-structured data

### Mapping Relational Data to JSON

#### Person

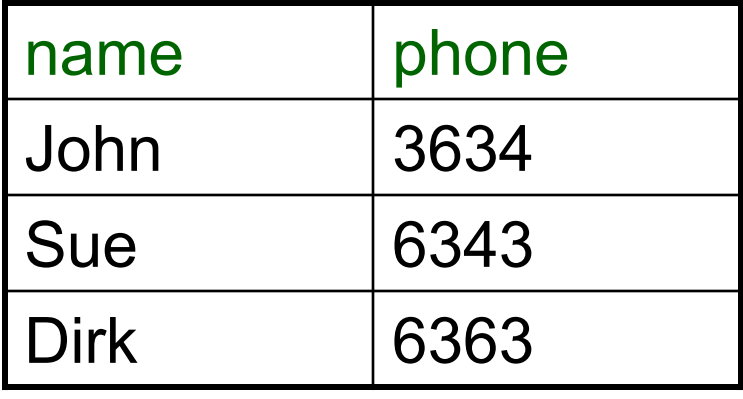

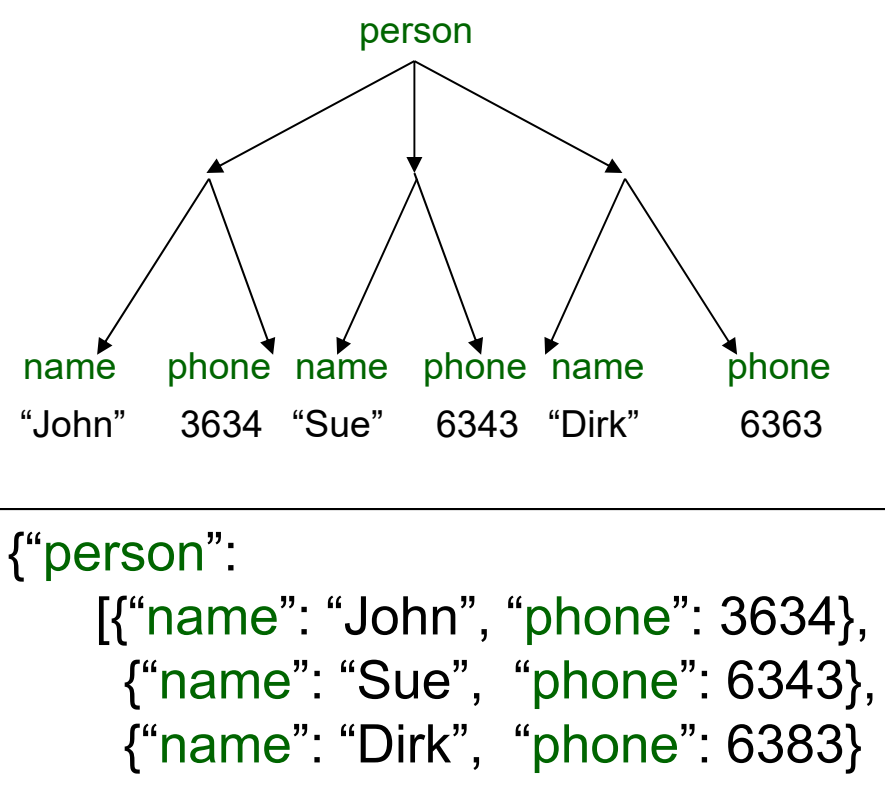

}

]

### Mapping Relational Data to JSON

#### May inline foreign keys

#### Person

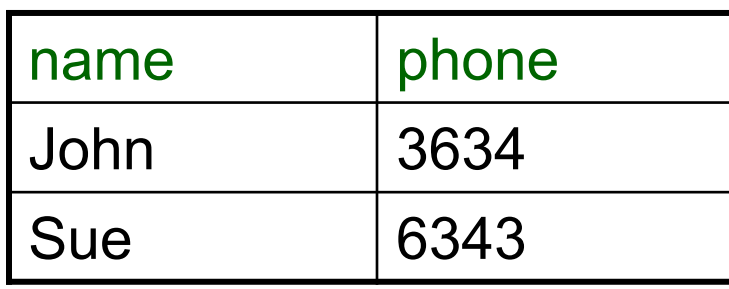

#### **Orders**

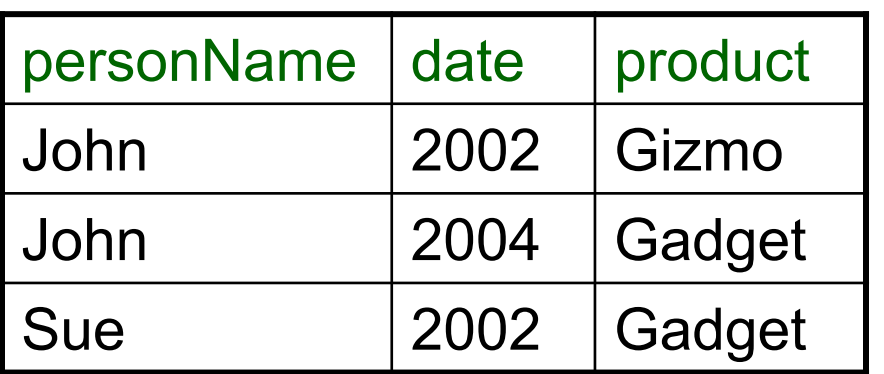

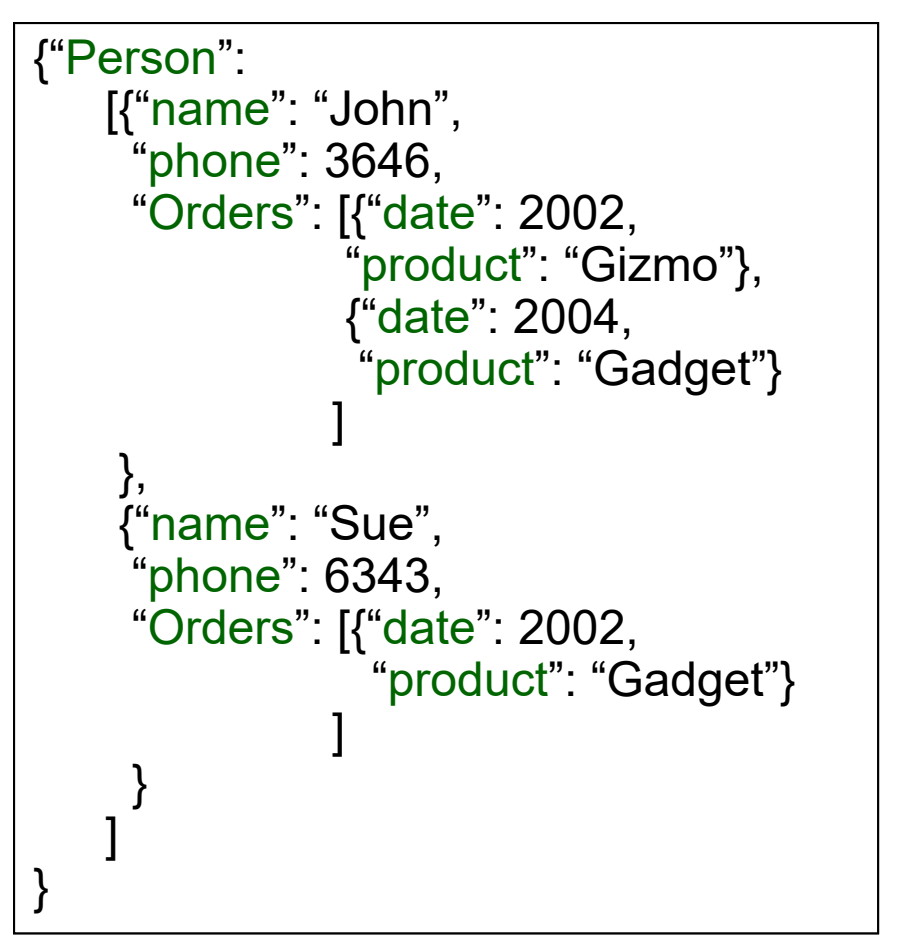

## JSON = Semi-structured Data (1/3)

• Missing attributes:

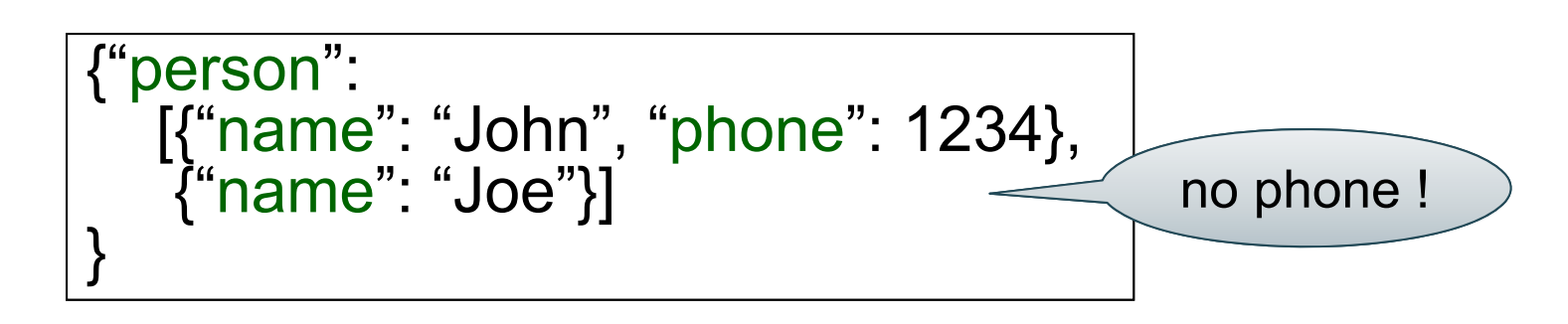

• Could represent a table with nulls

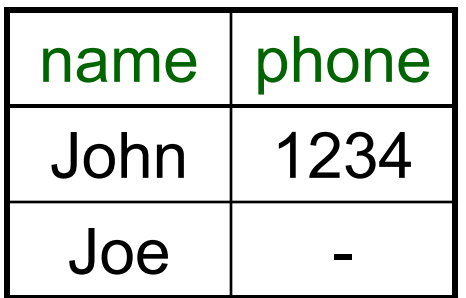

### JSON = Semi-structured Data (2/3)

 $\bullet$ Repeated attributes

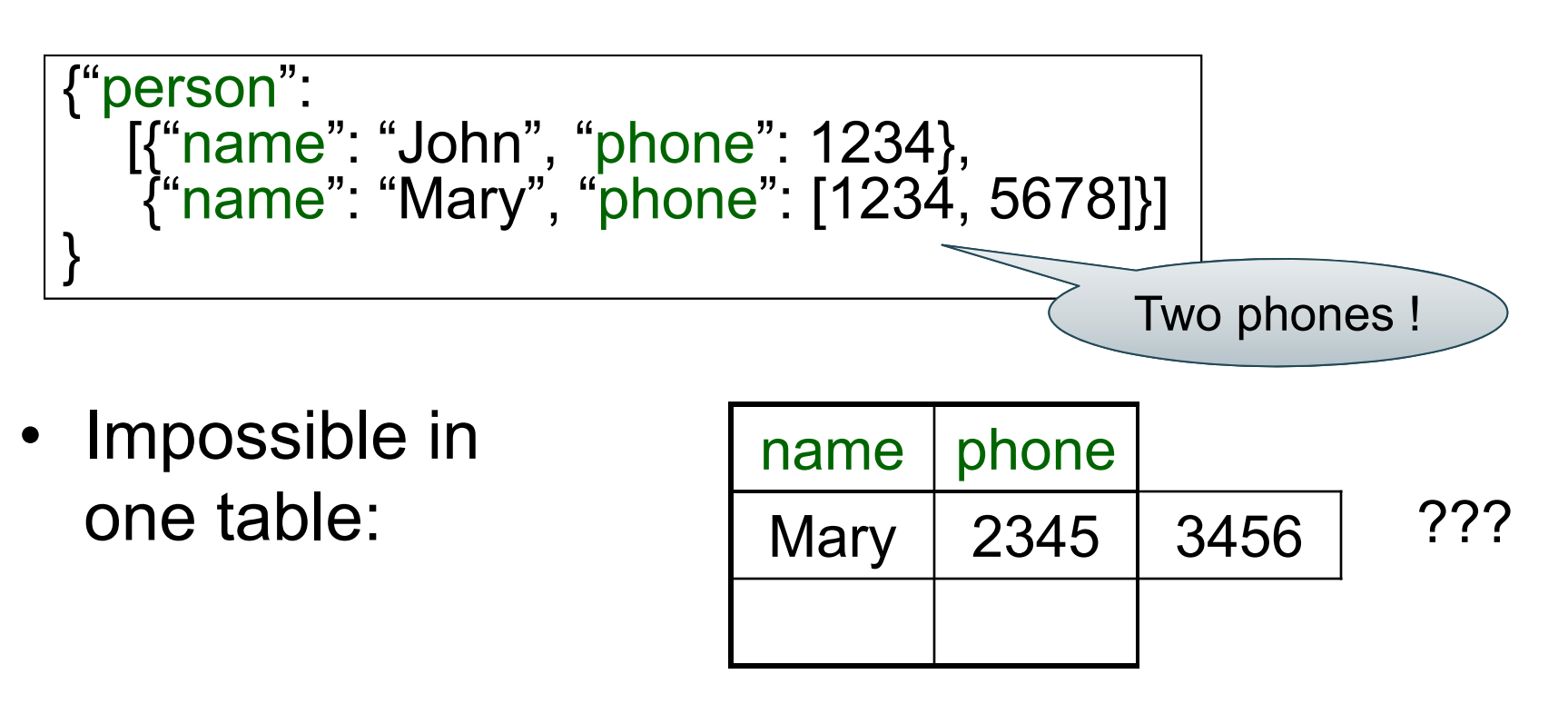

# JSON = Semi-structured Data (3/3)

• Attributes with different types in different objects

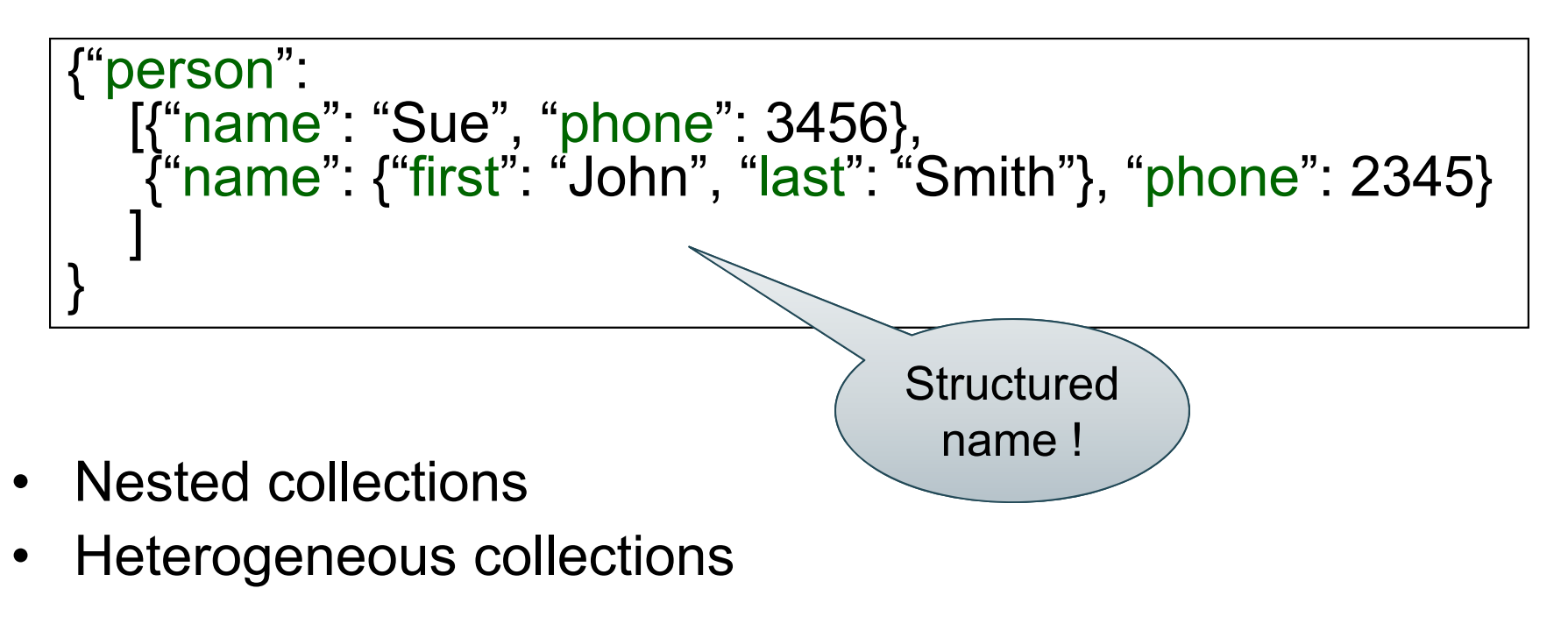

### **Discussion**

- *Data exchange formats*
	- well suited for exchanging data between apps
	- XML, JSON, Protobuf
- Increasingly, some systems use them as a data model:
	- SQL Server: supports for XML-valued relations
	- CouchBase, Mongodb: JSON as data model
	- Dremel (BigQuery): Protobuf as data model

# Query Languages for Semi-Structured Data

- XML: XPath, XQuery (see end of lecture, textbook)
	- Supported inside many RDBMS (SQL Server, DB2, Oracle)
	- Several standalone XPath/XQuery engines
- Protobuf: used internally by Google, and externally in BigQuery. similar to compiled JSON
- JSON:
	- CouchBase: N1QL
	- MongoDB: has a pattern-based language
	- JSONiq http://www.jsoniq.org/
	- AsterixDB: AQL and SQL++

#### AsterixDB

### AsterixDB

- $\bullet$ NoSQL database system (document store)
- $\bullet$  Developed at UC Irvine
	- Now an Apache project
- $\bullet$  Designed to be installed on a cluster
	- multiple machines (nodes) together implement the DBMS
	- allows scale to much larger amounts of data
- Weak support for multi-node transactions
- $\bullet$ Good support for multi-node **queries**

# AsterixDB (cont.)

- $\bullet$  Data is **partitioned** over nodes by primary key
	- queries involve not only disk, but also network I/O
- Supports advanced queries
	- joins
	- nested queries
	- grouping and aggregation
- No statistics maintained yet (per docs)
	- may need more hints to get good performance
	- expect this to improve

#### AQL and SQL++

- Asterix's own query language is AQL
	- based on XQuery (for XML)
- SQL++
	- SQL-like syntax for AQL
	- more familiar to database users

# Asterix Data Model (ADM)

- ADM is an extension of JSON
- Objects:
	- {"Name": "Alice", "age": 40}
	- Fields must be distinct: {"Name": "Alice", "age": 40, <del>"age":50</del>}
- Arrays:
	- [1, 3, "Fred", 2, 9]
	- Note: can be heterogeneous
- Bags:
	- {{1, 3, "Fred", "Fred", 2, 9}}

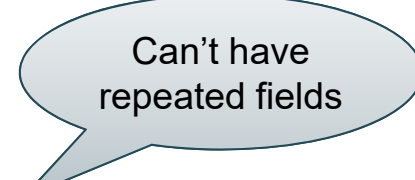

#### **Examples**

Try these queries yourself:

SELECT age FROM [ {'name': 'Alice', 'age': ['30', '50']} ] x;

SELECT age FROM {{ {'name': 'Alice', 'age': ['30', '50']} }} x;

-- error SELECT age FROM {'name': 'Alice', 'age': ['30', '50']} x;

CSE 414 - Fall 2017 18

# Data Types

- Supports SQL / JSON data type:
	- boolean, integer, float (various precisions), null
- Some SQL types not in JSON:
	- –date, time, interval
- Some new types:
	- geometry (point, line, …)
	- UUID = universally unique identifier (systems generated, globally unique key)

CSE 414 - Fall 2017 19

### Null vs. Missing

- {"age": null} = the value NULL (like in SQL)
- $\{$ "age": missing} = { } = really missing

SELECT x.b FROM [{'a': 1, 'b': 2}, {'a': 3}] x;

$$
\{ \ ^{"b":}\; 2 \; \} \qquad \qquad
$$

SELECT x.b FROM [{'a': 1, 'b': 2}, {'a': 3, 'b': missing}] x;

$$
\{ \ ^{"b":}\; 2 \; \}
$$

CSE 414 - Fall 2017

#### SQL++ Overview

- Data definition language:
	- Dataverse (= database)
	- Dataset (= table)
		- each row uses a declared Type
	- – Types
		- declares the required parts
		- can allow for extra data (open vs. closed types)
	- Indexes
- Query language: select-from-where

CSE 414 - Fall 2017 21

#### **Dataverse**

A Dataverse is a Database

- CREATE DATAVERSE lec16
- CREATE DATAVERSE lec16 IF NOT EXISTS
- DROP DATAVERSE lec16
- DROP DATAVERSE lec16 IF EXISTS
- USE lec16

# Type

- Defines the schema of a collection
- It lists all *required* fields
- Fields followed by ? are *optional*
- CLOSED type = no other fields allowed
- OPEN type = other fields allowed

# Closed Types

```
USE lec16;
DROP TYPE PersonType IF EXISTS;
CREATE TYPE PersonType AS CLOSED {
 Name: string,
 age: int,
 email: string?
}
```
{"Name": "Alice", "age": 30, "email": "a@alice.com"}

```
{"Name": "Bob", "age": 40}
```
-- not OK:{"Name": "Carol", "age": 35, <del>"phone": "123456789"</del>}

# Open Types

```
USE lec16;
DROP TYPE PersonType IF EXISTS;
CREATE TYPE PersonType AS OPEN {
 Name : string,
 age: int,
 email: string?
}
```
{"Name": "Alice", "age": 30, "email": "a@alice.com"}

```
{"Name": "Bob", "age": 40}
```
-- Now it's OK:{"Name": "Carol", "age": 35, "phone": "123456789"} CSE 414 - Fall 2017

# Types with Nested Collections

```
USE lec16;
DROP TYPE PersonType IF EXISTS;
CREATE TYPE PersonType AS CLOSED {
 Name: string,
 phone: [string]
}
```

```
{"Name": "Carol", "phone": ["1234"]}
{"Name": "David", "phone": ["2345", "6789"]}
{"Name": "Evan", "phone": []}
```
#### **Datasets**

- Dataset = relation
- Must have a type
	- can be a trivial OPEN type
- Must have a key
	- –can be declared "autogenerated" if UUID
	- (SQL systems usually support auto-incremented unique integer IDs)

## Dataset with Existing Key

USE lec16; DROP TYPE PersonType IF EXISTS; CREATE TYPE PersonType AS CLOSED { Name: string, email: string? }

{"Name": "Alice"} {"Name": "Bob"}

…

USE lec16; DROP DATASET Person IF EXISTS; CREATE DATASET Person(PersonType) PRIMARY KEY Name;

CSE 414 - Fall 2017 28

### Dataset with Auto Generated Key

USE lec16; DROP TYPE PersonType IF EXISTS; CREATE TYPE PersonType AS CLOSED { myKey: uuid, Name: string, email: string? }

{"Name": "Alice"} {"Name": "Bob"}

…

Note: no myKey since it will beauto-generated

USE lec16; DROP DATASET Person IF EXISTS; CREATE DATASET Person(PersonType) PRIMARY KEY myKey AUTOGENERATED;

CSE 414 - Fall 2017 29

## Discussion of NFNF

• NFNF = Non First Normal Form

– one or more attributes contain a collection

- One extreme: a single row with a huge, nested collection
- Better: multiple rows, reduced number of nested collections

# Example from HW5

mondial.adm is totally semi-structured: {"mondial": {"country": [...], "continent": [...], ..., "desert": [...]}}

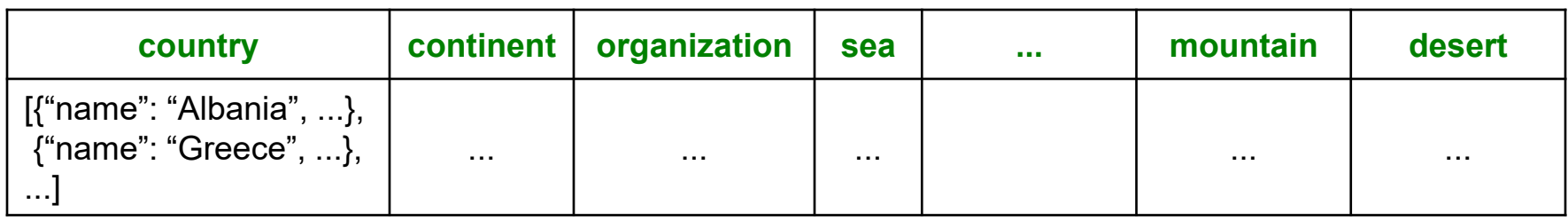

country.adm, sea.adm, mountain.adm are more structured

Country:

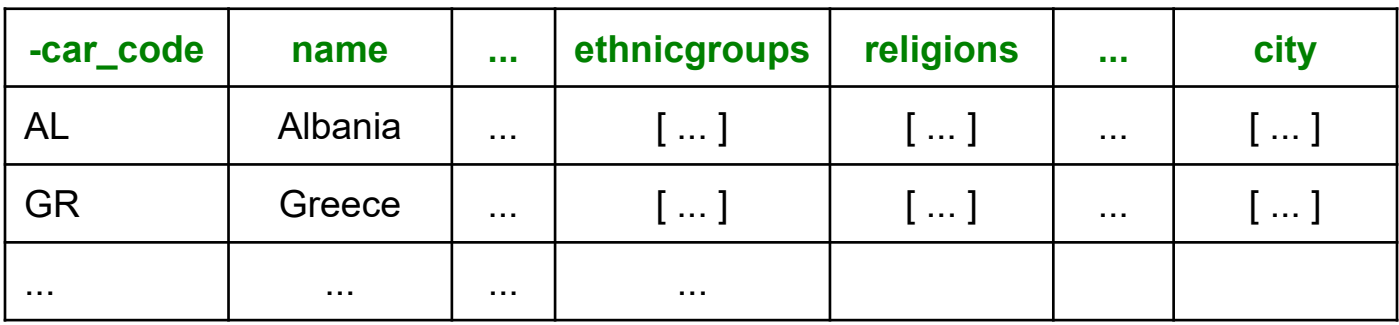

#### Indexes

- Can declare an index on an attribute of a topmost collectionas you already
- Available:

know…

- – BTREE: good for equality and range queries E.g. name="Greece";  $20 <$  age and age  $<$  40
- RTREE: good for 2-dimensional range queries E.g. 20  $\le$  x and x  $\le$  40 and 10  $\le$  y and y  $\le$  50
- –KEYWORD: good for substring search

#### Indexes

Cannot index insidea nested collection

USE lec16; CREATE INDEX countryID ON country(name) TYPE BTREE;

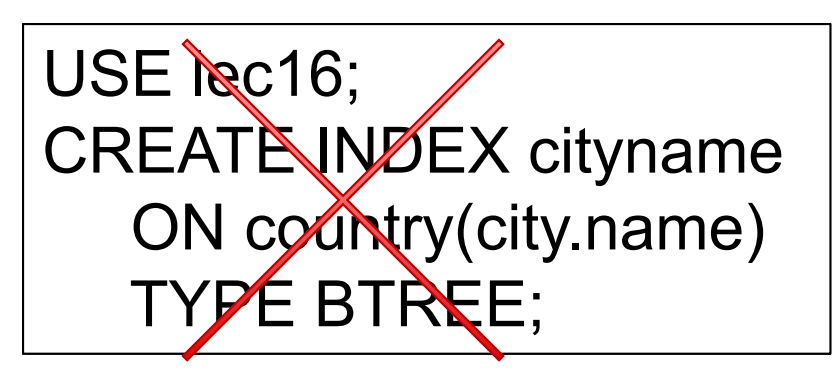

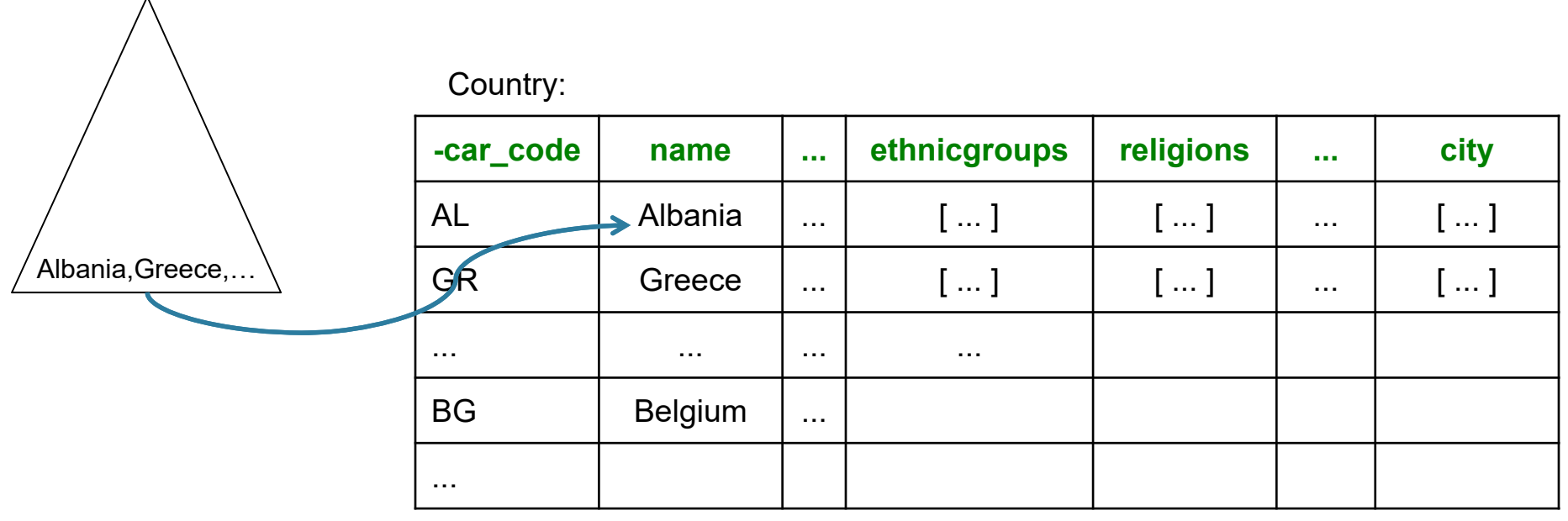

CSE 414 - Fall 2017 33

#### Asterix Data Model (ADM)

- ADM is an extension of JSON
- Objects:
	- –{"Name": "Alice", "age": 40}
	- Fields must be distinct: {"Name": "Alice", "age": 40, <del>"age":50</del>}
- Arrays:
	- [1, 3, "Fred", 2, 9]
	- Note: can be heterogeneous
- Bags:

$$
- \{\{1, 3, "Fred", "Fred", 2, 9\}\}\
$$
  
 **CSE** 414 - Fall 2017

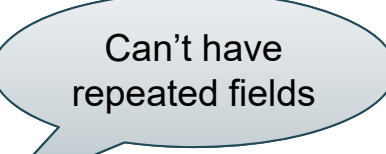

### **Examples**

Try these queries yourself:

SELECT age FROM [ {'name': 'Alice', 'age': ['30', '50']} ] x;

~> {"age": ["30", "50"]}

SELECT age FROM {{ {'name': 'Alice', 'age': ['30', '50']} }} x;

~> {"age": ["30", "50"]}

-- error

SELECT age FROM {'name': 'Alice', 'age': ['30', '50']} x;

CSE 414 - Fall 2017 35

#### SQL++ Overview

#### SELECT ... FROM ... WHERE ... [GROUP BY ...]

```
[{"mondial":
   {"country": [ country1, country2, …],
   "continent": […],
    "organization": […],
     ...
     ...
}]
```
# Retrieve Everything

SELECT x.mondial FROM world x;

Answer

```
{"mondial":
    {"country": [ country1, country2, …],
    "continent": […],
    "organization": […],
     ...
     ...
}
```
CSE 414 - Fall 2017 37

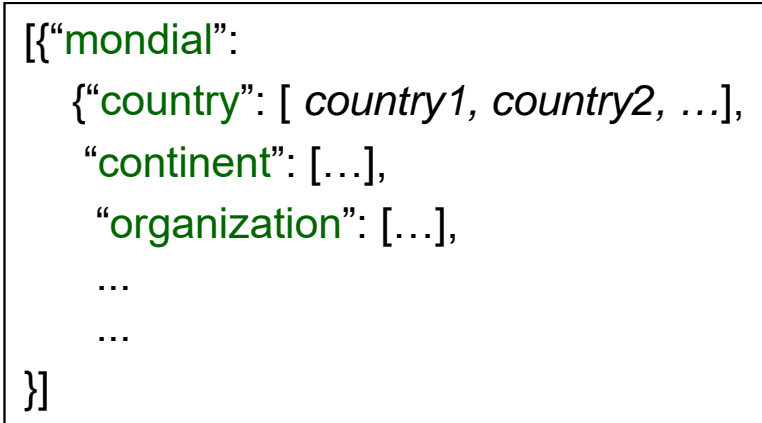

#### Retrieve countries

SELECT x.mondial.country FROM world x;

Answer

{"country": [ *country1, country2, …*]}

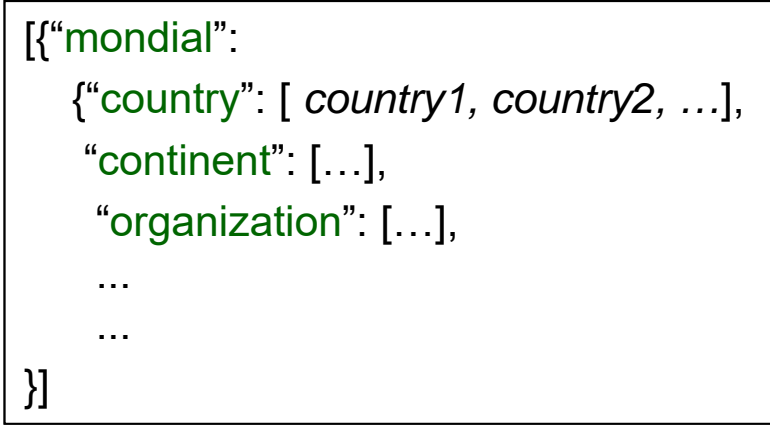

# Retrieve countries, one by one

SELECT y as country FROM world x, x.mondial.country y;

Answer

{"country": *country1}* {"country": *country2* } ...

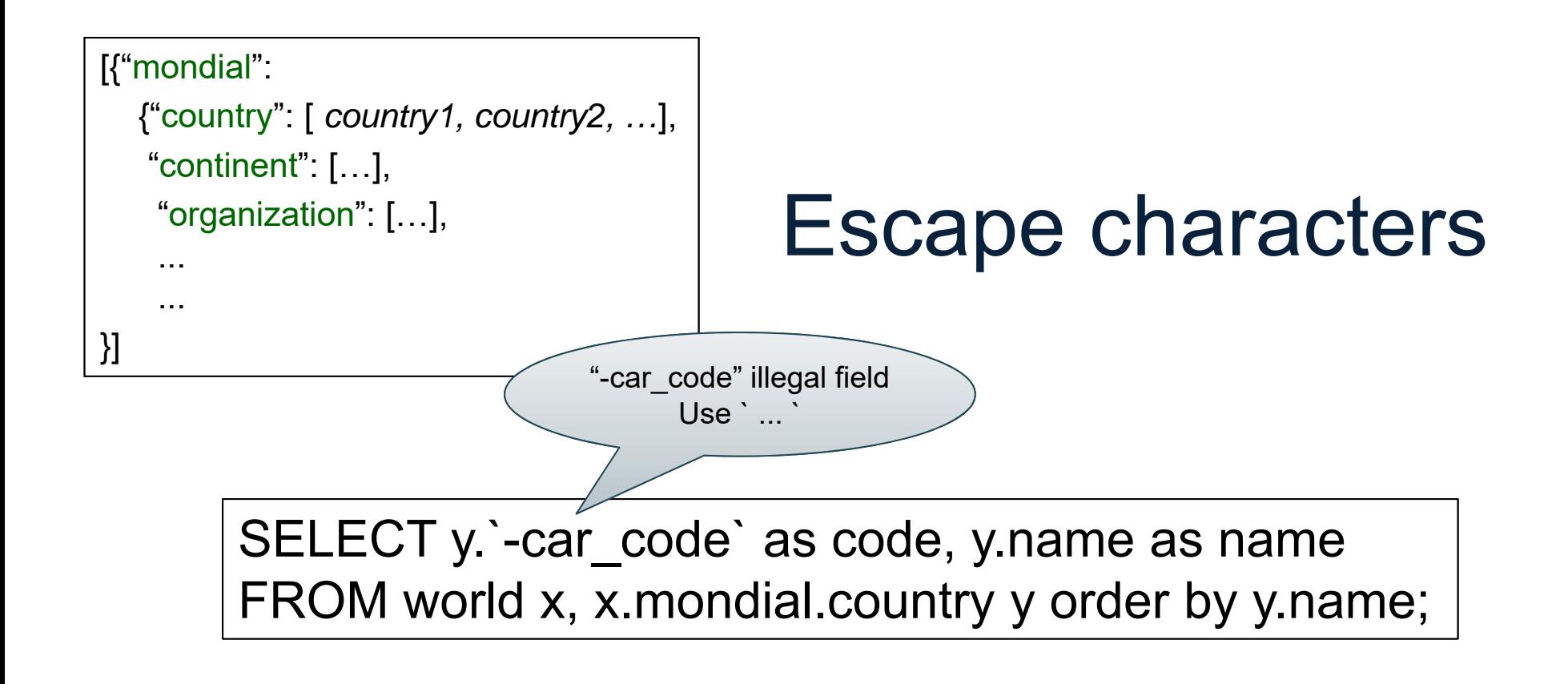

Answer

{"code": "AFG", "name": "Afganistan"} {"code": "AL", "name": "Albania"}

...

#### Nested Collections

• If the value of attribute B is some other collection, then we can simply iterate over it

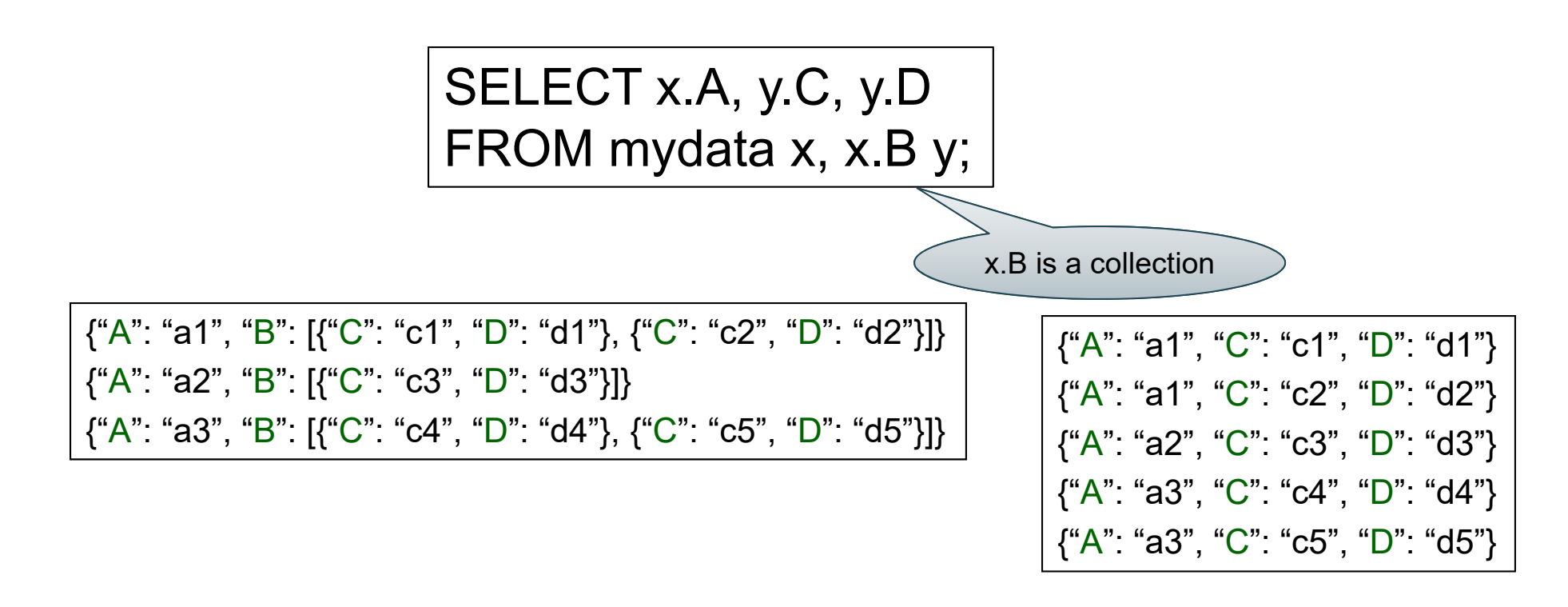

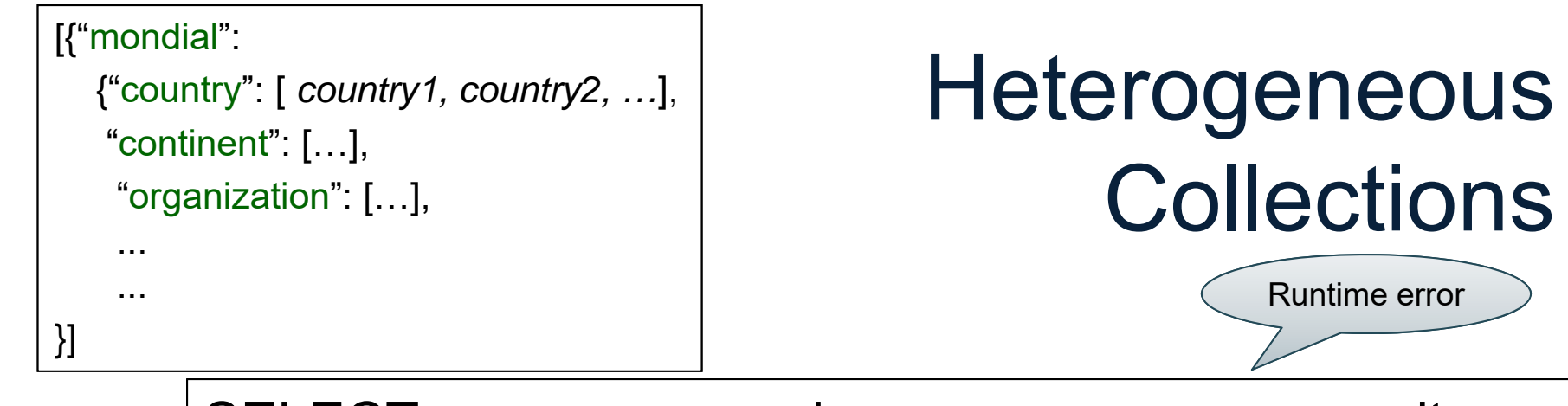

SELECT z.name as province\_name, u.name as city\_name FROM world x, x.mondial.country y, y.province z, z.city <sup>u</sup> WHERE y.name='Greece';

The problem:

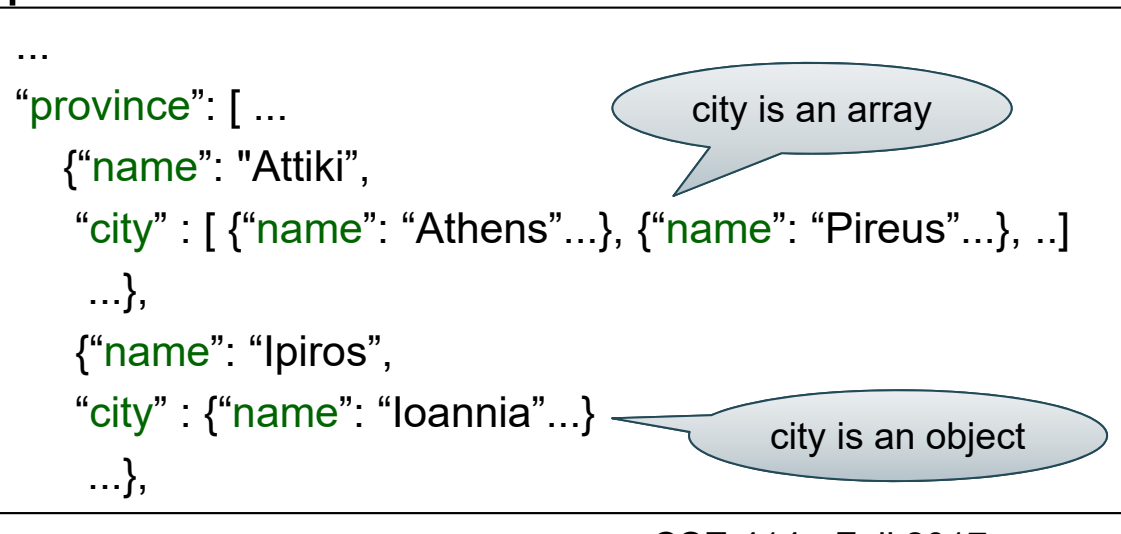

CSE 414 - Fall 2017

```
[{"mondial":
  {"country": [ country1, country2, …],
   "continent": […],
    "organization": […],
    ......}]
```
### **Heterogeneous Collections**

SELECT z.name as province name, u.name as city name FROM world x, x.mondial.country y, y.province z, z.city <sup>u</sup> WHERE y.name='Greece' and is\_array(z.city);

```
43Just the arrays
        ..."province": [ ...
          {"name": "Attiki",
           "city" : [ {"name": "Athens"...}, {"name": "Pireus"...}, ..]
            ...},
           {"name": "Ipiros",
           "city" : {"name": "Ioannia"...}
            ...},
The problem:
                                             CSE 414 - Fall 2017
```
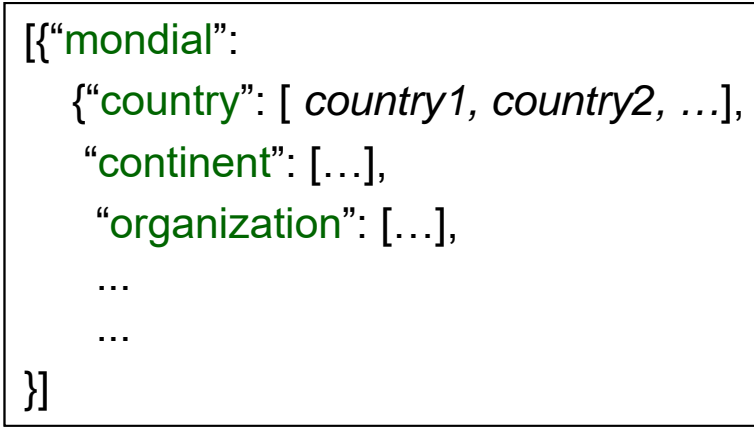

**Heterogeneous Collections** 

Note: get name directly from z

SELECT z.name as province name, z.city.name as city name FROM world x, x.mondial.country y, y.province <sup>z</sup> WHERE y.name='Greece' and not is array(z.city);

#### The problem:

```
..."province": [ ...
  {"name": "Attiki",
   "city" : [ {"name": "Athens"...}, {"name": "Pireus"...}, ..]
    ...},
   {"name": "Ipiros",
   "city" : {"name": "Ioannia"...}
    ...},
```
Just the objects

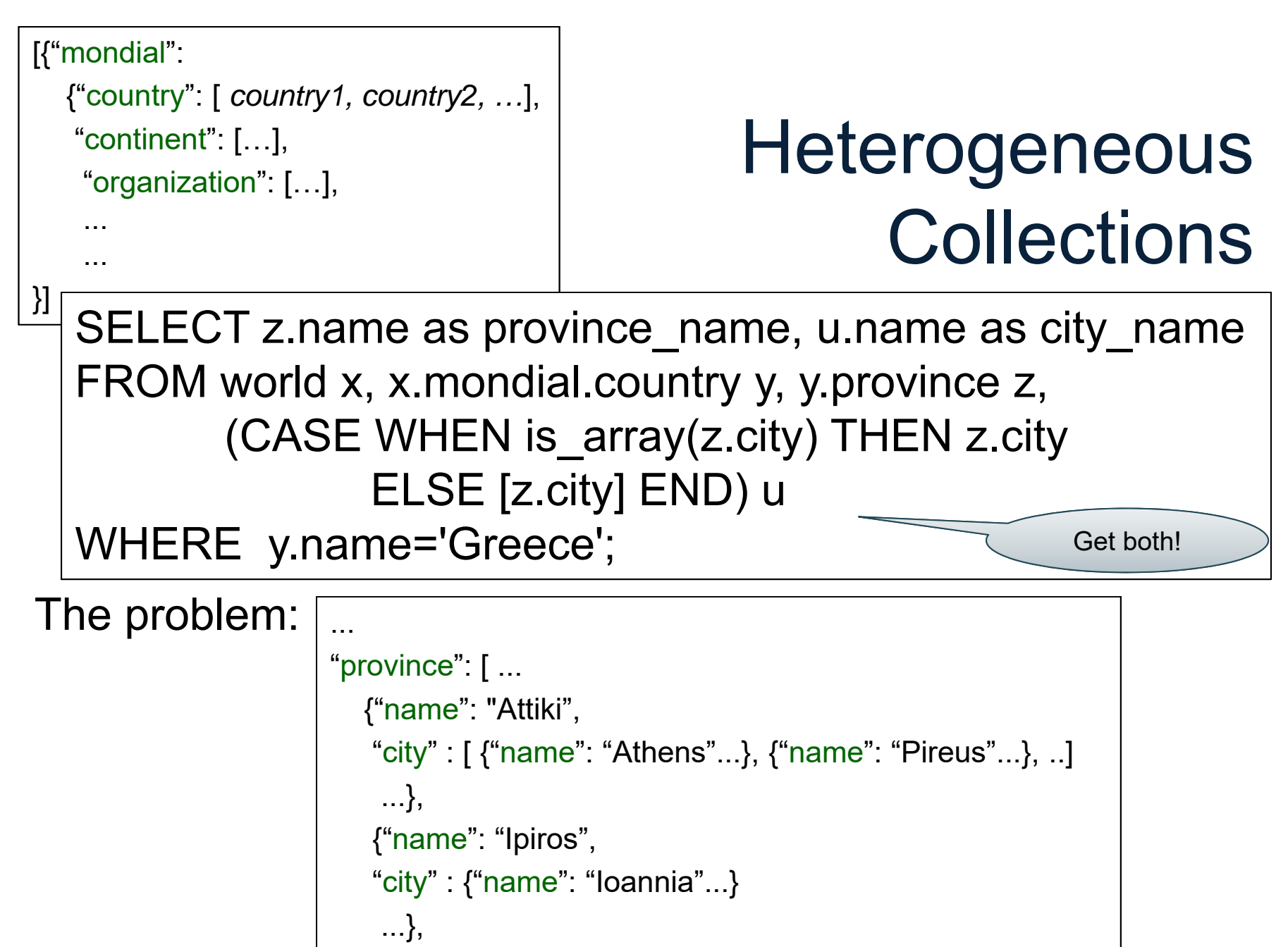

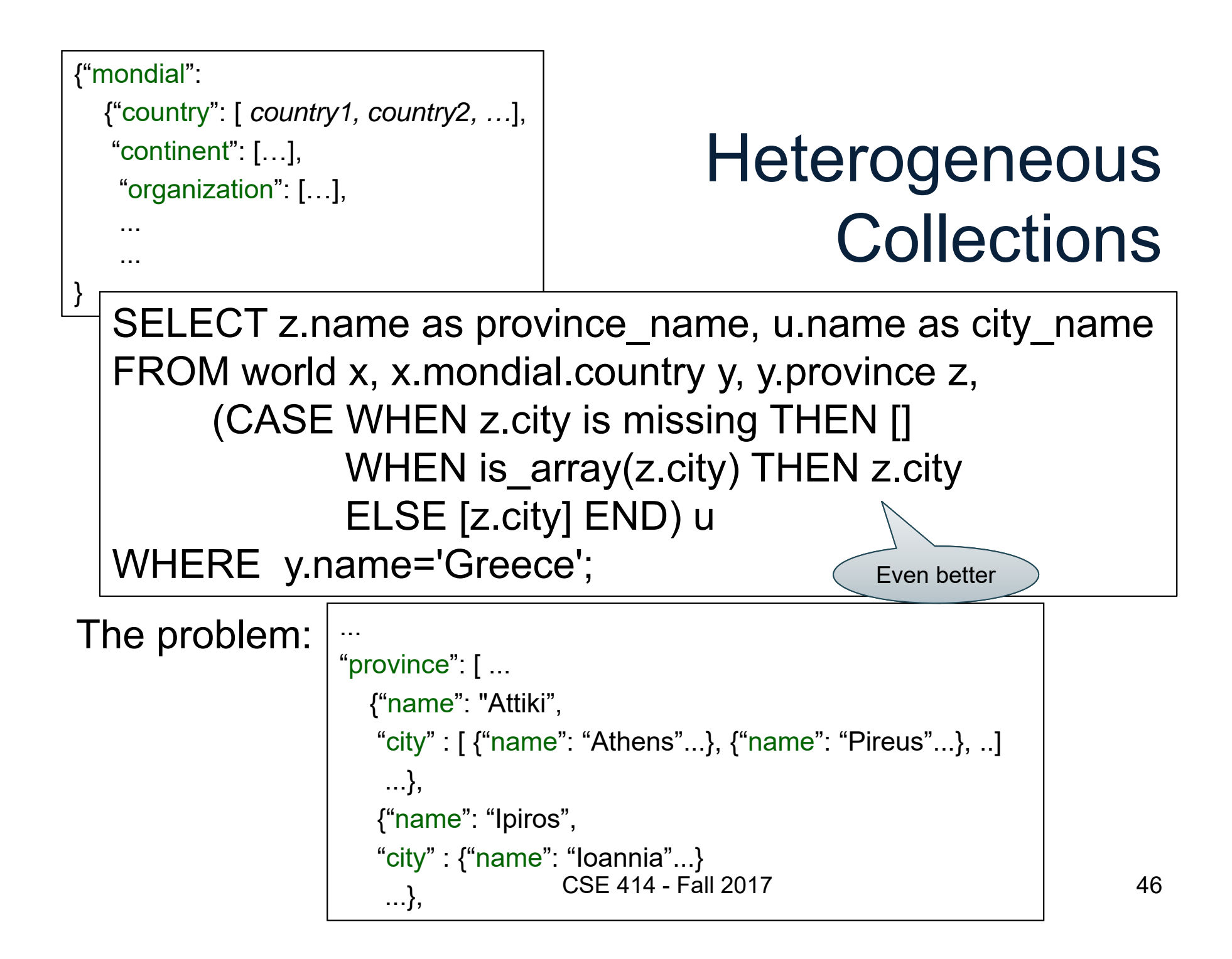

# Useful Functions

- is\_array
- is\_boolean
- is\_number
- is\_object
- is\_string
- is\_null
- is\_missing
- is\_unknown = is\_null or is\_missing

# Useful Paradigms

- Unnesting
- Nesting
- Group-by / aggregate
- Join
- Multi-value join

# Basic Unnesting

- An array: [a, b, c]
- A nested array: arr = [[a, b], [], [b, c, d]]
- Unnest(arr) = [a, b, b, c, d]

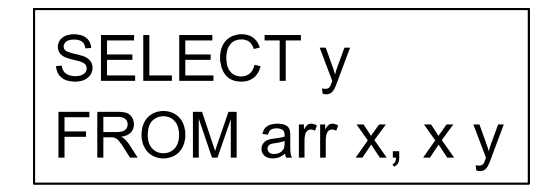

# Unnesting Specific Field

#### A nested collection

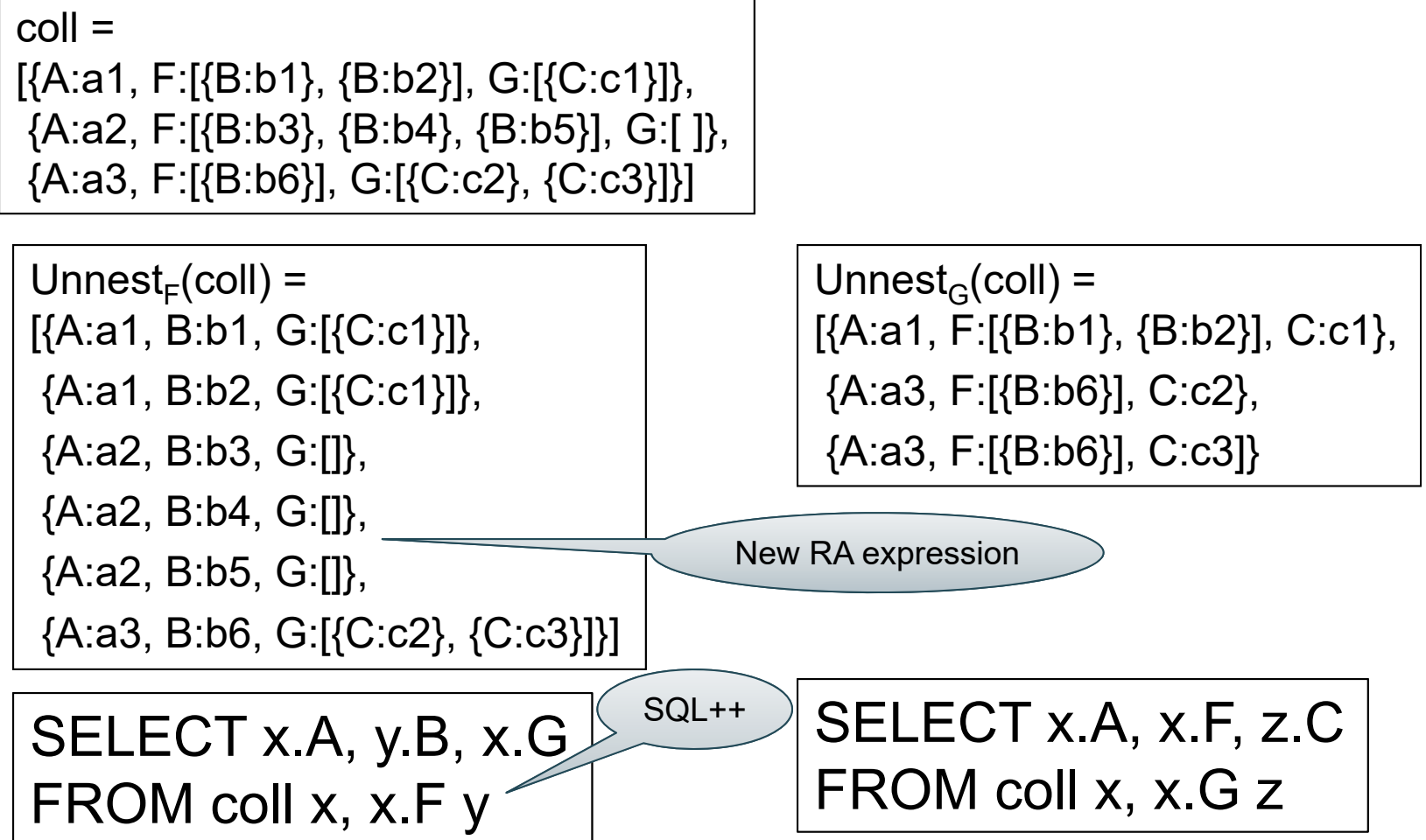

CSE 414 - Fall 2017

# Nesting (like group-by)

#### A flat collection

 $\text{coll}$  =

[{A:a1, B:b1}, {A:a1, B:b2}, {A:a2, B:b1}]

Nest<sub>A</sub>(coll) = [{A:a1, GRP:[{B:b1}, {B:b2}]}, {A:a2, GRP:[{B:b1}]}]

Nest<sub>B</sub>(coll) = [{B:b1, GRP:[{A:a1}, {A:a2}]}, {B:b2, GRP:[{A:a1}]}]

SELECT DISTINCT x.A,

(SELECT y.B FROM coll y WHERE  $x.A = y.A$ ) as GRP FROM coll <sup>x</sup>

SELECT DISTINCT x.A, g as GRP FROM coll <sup>x</sup> LET g = (SELECT y.B FROM coll y WHERE x.A = y.A)

CSE 414 - Fall 2017 51

new RA expression

## Group-by / Aggregate

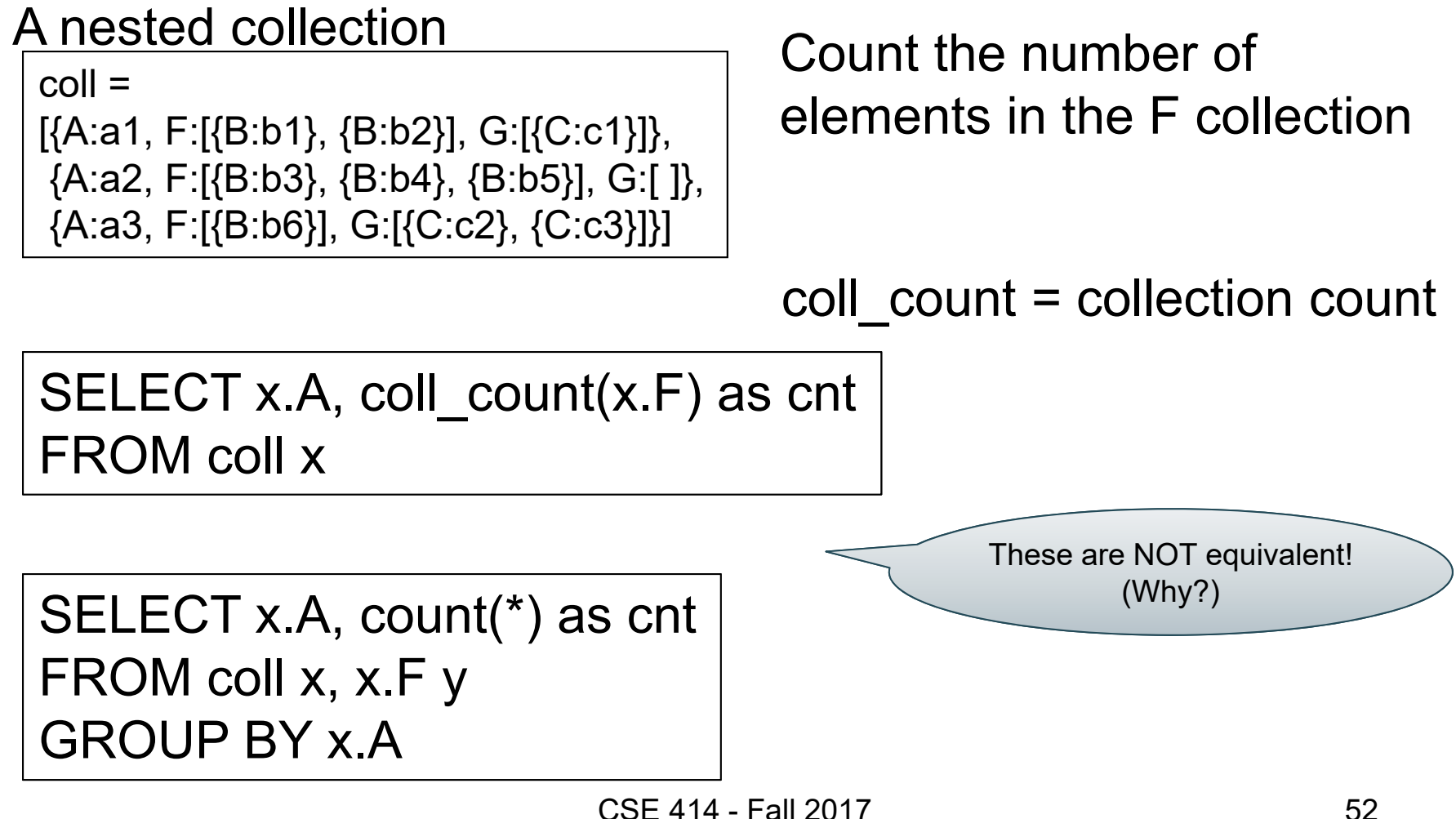

# Group-by / Aggregate

A flat collection

 $\text{coll}$  = [{A:a1, B:b1}, {A:a1, B:b2}, {A:a2, B:b1}]

SELECT DISTINCT x.A, coll\_count(g) as cnt FROM coll <sup>x</sup> LET g = (SELECT y.B FROM coll y WHERE x.A = y.A)

SELECT x.A, count(\*) as cnt FROM coll <sup>x</sup> GROUP BY x.A

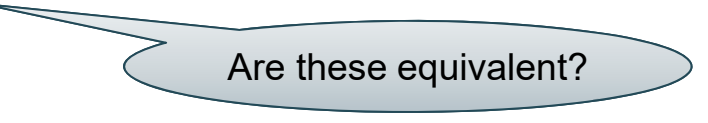

# Join

Two flat collection

coll1 = [{A:a1, B:b1}, {A:a1, B:b2}, {A:a2, B:b1}] coll2 = [{B:b1, C:c1}, {B:b1, C:c2}, {B:b3, C:c3}]

> SELECT x.A, x.B, y.C FROM coll1 x, coll2 y WHERE  $x.B = y.B$

### Multi-Value Join

- A many-to-one relationship should have one foreign key, from "many" to "one"
	- each of the "many" points to the same "one"
- Sometimes, people represent it in the opposite direction, from "one" to "many":
	- –Ex: list of employees of a manager
	- –reference could be space-separated string of keys
	- – need to use split(string, separator) to split it into a collection of foreign keys

#### Multi-Value Join

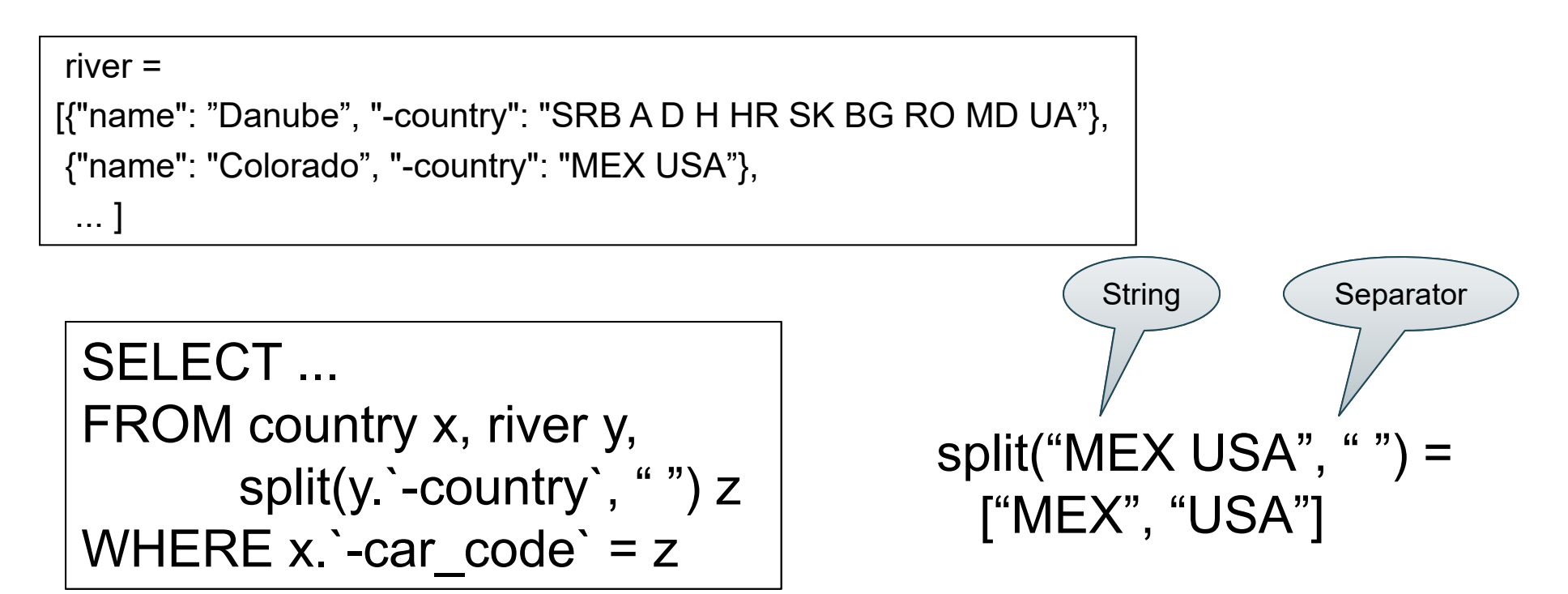

## Behind the Scenes

Query Processing on NFNF data:

- Option 1: give up on query plans
- Option 2: represent the data as a collection of flat tables, convert SQL++ to a standard relational query plan

You can apply the second approach yourself, to work with semi-structured data using a familiar RDBMS

• for data analysis, this may be more efficient until semistructured DBMSs catch up to RDBMSs

# Flattening SQL++ Queries

#### A nested collection

#### Flat Representation

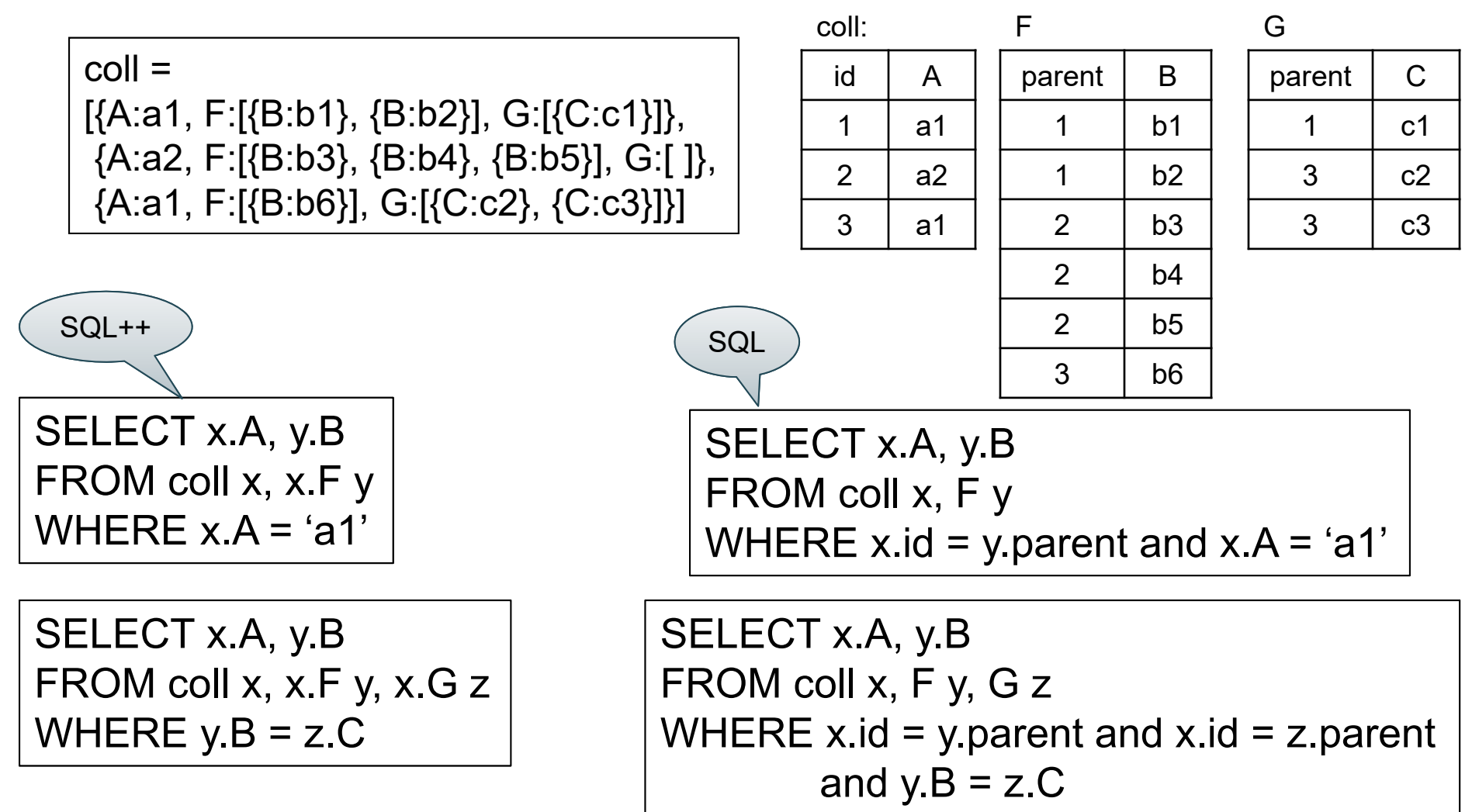

CSE 414 - Fall 2017